# **SportBetting Com: Comece sua emocionante jornada de apostas esportivas! - Assistir bet365 na TV**

**Autor: symphonyinn.com Palavras-chave: SportBetting Com: Comece sua emocionante jornada de apostas esportivas!**

## **SportBetting Com: Comece sua emocionante jornada de apostas esportivas!**

Você está pronto para entrar no emocionante mundo das apostas esportivas? Se você busca uma plataforma confiável, segura e com uma variedade incrível de opções, a **Sportingbet** é a escolha perfeita!

#### **Mas antes de começar a apostar, você precisa saber:**

- **O que é a Sportingbet?** A **Sportingbet** é uma plataforma líder mundial em SportBetting Com: Comece sua emocionante jornada de apostas esportivas! apostas esportivas online, com mais de duas décadas de experiência no mercado. Oferece uma experiência completa, com apostas em SportBetting Com: Comece sua emocionante jornada de apostas esportivas! diversos esportes, cassino online, jogos de pôquer, bingo e muito mais.
- **Por que escolher a Sportingbet?** A **Sportingbet** se destaca por sua SportBetting Com: Comece sua emocionante jornada de apostas esportivas! segurança, confiabilidade e variedade de opções. Com licença internacional e sistemas de segurança avançados, você pode apostar com tranquilidade. Além disso, a plataforma oferece odds competitivas, bônus exclusivos e uma interface intuitiva.

**E aí, pronto para começar a sua SportBetting Com: Comece sua emocionante jornada de apostas esportivas! jornada nas apostas esportivas?**

#### **A Sportingbet oferece tudo o que você precisa para ter uma experiência incrível:**

- **Apostas ao vivo:** Acompanhe seus jogos favoritos em SportBetting Com: Comece sua emocionante jornada de apostas esportivas! tempo real e faça suas apostas com emoção!
- **Apostas em SportBetting Com: Comece sua emocionante jornada de apostas esportivas! futebol:** A paixão nacional! A **Sportingbet** oferece uma variedade de mercados para você apostar nos seus times favoritos.
- **Cassino online:** Experimente a emoção dos jogos de cassino, com slots, roleta, blackjack e muito mais!
- **Bônus de boas-vindas:** Aproveite o bônus exclusivo para novos usuários e comece a apostar com um saldo extra!

#### **Mas como faço para começar?**

É muito simples! Acesse o site da **Sportingbet** e siga os passos:

- 1. **Crie sua SportBetting Com: Comece sua emocionante jornada de apostas esportivas! conta:** Clique em SportBetting Com: Comece sua emocionante jornada de apostas esportivas! "Entrar" e preencha o formulário com seus dados.
- 2. **Faça seu primeiro depósito:** Utilize os métodos de pagamento seguros e rápidos disponíveis.
- 3. **Comece a apostar:** Explore a variedade de mercados e encontre as melhores odds para você.

**E não se esqueça:**

- **Aproveite o bônus de boas-vindas:** Use o código promocional **[sun slot](/artigo/sun-slot-2024-07-30-id-47072.htm)** para garantir seu bônus de até R\$ 750!
- **Apostas responsáveis:** Aposte com responsabilidade e defina limites para seus gastos.
- **Aproveite as promoções:** A **Sportingbet** oferece promoções e ofertas especiais para seus usuários.

**Com a Sportingbet, você terá uma experiência completa e segura no mundo das apostas esportivas. Comece agora mesmo e aproveite as melhores odds e bônus! Tabela de Bônus:**

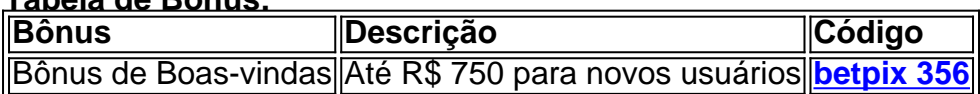

**Aproveite essa oportunidade e comece a apostar com a Sportingbet! [zebet bonus 60 euros](/ze-bet--bonus-60-euros-2024-07-30-id-49720.htm)**

**Lembre-se:** Aposte com responsabilidade.

## **Partilha de casos**

### Como Fazer Login com Confiança na Sportsbet: Um Guia Dedicado às Suas Apostas Online Feliz dia! Sente-se bem confiante em SportBetting Com: Comece sua emocionante jornada de apostas esportivas! suas apostas online, pois você está prestes a embarcar nesta jornada de descoberta sobre como fazer login com segurança na Sportsbet. Este guia passo a passo é projetado para ajudá-lo a navegar pela plataforma de forma eficaz!

## **O Passo 1: Visite o site oficial da Sportingbet Brasil.**

Abra sua SportBetting Com: Comece sua emocionante jornada de apostas esportivas! janela de preferência, seja no Google Chrome ou Firefox, e vá até [sportingbet](http://sportingbet). A interface limpa e moderna do site é uma clara indicação do compromisso da empresa com a segurança dos usuários. **O que você aprenderia?** Você verá como o design intuitivo facilita sua SportBetting Com: Comece sua emocionante jornada de apostas esportivas! experiência de navegação, proporcionando um ambiente confortável para fazer suas apostas online.

### **O Passo 2: Encontre e Clique em SportBetting Com: Comece sua emocionante jornada de apostas esportivas! "Entrar".**

No canto superior direito da página inicial, você encontrará o botão "Entra" escrito de forma proeminente. Ele é sua SportBetting Com: Comece sua emocionante jornada de apostas esportivas! porta de entrada para se conectar à plataforma com segurança e confiança. **O que você aprenderia?** Ao clicar neste botão, você será levado a um painel onde poderá fazer login usando suas credenciais ou criar uma conta nova se ainda não o fez.

## **O Passo 3: Faça Login com segurança.**

Se você já for membro, digite seu nome de usuário e senha nos campos apropriados. Se preferir, também poderá fazer login usando sua SportBetting Com: Comece sua emocionante jornada de apostas esportivas! conta do Facebook ou Google para uma experiência ainda mais conveniente e segura!

**O que você aprenderia?** Ao verificar os recursos de autenticação da plataforma, como a opção de fazer login com suas contas do Facebook ou Google, percebeu o compromisso da empresa em SportBetting Com: Comece sua emocionante jornada de apostas esportivas! proteger seus dados pessoais.

## **O Passo 4: Navegue pela plataforma confidencialmente.**

Uma vez que você tenha feito login, você será acomodado com uma interface amigável e segura para navegar pelos vários tipos de apostas disponíam, incluindo esportes, cassinos, pôquer, bingo e mais!

**O que você aprenderia?** Ao explorar a plataforma, você verá como o uso da tecnologia avançada garante uma experiência segura de apostas online. As informações sobre cada jogo ou evento serão apresentadas com precisão e atualidade.

### **O Passo 5: Invista no seu futuro!**

Lembre-se, a Sportsbet é confiável não apenas devido à sua SportBetting Com: Comece sua emocionante jornada de apostas esportivas! segurança avançada, mas também porque conta com uma equipe de especialistas que estará lá para responder quaisquer perguntas ou dúvidas. Com esses recursos em SportBetting Com: Comece sua emocionante jornada de apostas esportivas! mãos, você pode se concentrar na diversão e nos ganhos potenciais das suas apostas!

Aposte com confiança no Sportsbet, onde a segurança é sua SportBetting Com: Comece sua emocionante jornada de apostas esportivas! prioridade número um, garantindo que você possa jogar online sem se preocupar. Aproveite sua SportBetting Com: Comece sua emocionante jornada de apostas esportivas! experiência de jogo ao vivo e maximize seus lucros diários! Vamos apostar na Sportsbet - uma plataforma segura onde as apostas são reais, e os ganhos potenciais turbinados estão apenas um clique de distância. Jogue como você gosta com a confiança que você merece!

Lembre-se sempre: "Fazer jogadas seguras é uma aposta garantida!"

## **Expanda pontos de conhecimento**

#### Como fazer login na Sportingbet

Primeiramente, visite a Sportingbet Brasil. Em seguida, clique em SportBetting Com: Comece sua emocionante jornada de apostas esportivas! Entrar, no canto superior direito do site. Informe seu nome de usuário/e-mail e sua SportBetting Com: Comece sua emocionante jornada de apostas esportivas! senha de acesso.

#1 Novibet : A melhor casa de apostas que paga rápido.

#2 RoyalistPlay : A melhor casa de apostas que paga via Pix.

#3 Brazino777 : A melhor casa de apostas que paga por cadastro.

#4 888Sport : A melhor Casa de Apostas que paga bem.

[Qual casa de aposta paga rápido? - Portal Insights](/greens--bet--2024-07-30-id-28941.htm)

1

Clique em SportBetting Com: Comece sua emocionante jornada de apostas esportivas! "criar conta" Acesse a página da Sportsbet-io Brasil clicando em SportBetting Com: Comece sua emocionante jornada de apostas esportivas! "Apostar Agora", aqui em SportBetting Com: Comece sua emocionante jornada de apostas esportivas! cima. ...

2

Complete com as informações solicitadas. ...

3

Escolha sua SportBetting Com: Comece sua emocionante jornada de apostas esportivas! moeda.

... 4

Verifique seu e-mail.

[Sportsbet.io Brasil 2024 - Apostas Esportivas e Odds Turbinadas](/br/midas-slot-free-2024-07-30-id-35652.shtml) [www.gazetaesportiva.com :](/pix-bet--jogo-da-roleta-2024-07-30-id-38469.html) [apostas : sportsbet-io](/pix-bet--jogo-da-roleta-2024-07-30-id-38469.html)

Acesse o site da Sportsbet io no celular em SportBetting Com: Comece sua emocionante jornada de apostas esportivas! que o APK será instalado. Abra o menu lateral, clicando nos "três pontinhos" no canto esquerdo superior. Em seguida, toque na opção "Baixe o App para Android e IOS". Na próxima tela, clique no link para download direto ou leia o QR Code.

[Sportsbet io app: como apostar na casa pelo celular - Metrópoles](/pdf/como-apost-ar-no--bet--nacional-2024-07-30-id-20768.pdf)

## **comentário do comentarista**

# Sobre o Mundo das Apuestas Esportivas com a Sportingbet.com

Olá, sou um administrador do site e estou feliz em SportBetting Com: Comece sua emocionante jornada de apostas esportivas! compartilhar mais sobre esse artigo interessante que você submeteu! É claro, entrar no mundo de apostas esportivas pode ser uma experiência emocionante com a **Sportingbet.com**

Primeiro e acima de tudo, o autor faz um ótimo trabalho ao apresentar a Sportingbet.com como uma plataforma segura, confiável e com opções variadas para apostas em SportBetting Com: Comece sua emocionante jornada de apostas esportivas! esportes diferentes. A menção à sua SportBetting Com: Comece sua emocionante jornada de apostas esportivas! experiência no mercado e à licença internacional adiciona credibilidade à informação fornecida.

No entanto, sugiro o seguinte para melhorar a profundidade do artigo: - Inclua mais informações sobre as regulamentações que regem as apostas esportivas no Brasil e como isso se aplica à Sportingbet.com. - Discuta os fatores de segurança que tornam a plataforma confiável, incluindo medidas contra fraudes e roubo de identidade. Isso pode tranquilizar ainda mais potenciais usuaders sobre as apostas em SportBetting Com: Comece sua emocionante jornada de apostas esportivas! seu site! - Inclua um resumo das taxas aplicadas na Sportingbet.com para que os leitores saibam o quanto eles precisarão pagar além de suas apostas bem-sucedidas. Isso ajuda a definir expectativas e evita mal-entendidos futuros! - Mencione também as medidas tomadas pela empresa em SportBetting Com: Comece sua emocionante jornada de apostas esportivas! relação à privacidade dos dados, garantindo que os usuários se sintam segurando suas informações pessoais.

O artigo é bem estruturado e fácil de seguir para novos apostadores esportivos interessados na Sportingbet.com. Ao integrar as sugestões acima, o conteúdo pode se tornar mais abrangente e informativo, proporcionando uma experiência completa aos leitores!

Finalmente, com base no conteúdo atual do artigo submetido, eu classificaria-o como **7/10**. Com os aprimoramentos sugeridos acima, ele poderia ser perfeito para as necessidades dos novos usuários da Sportingbet.com!

 Dicas de segurança adicionais: \* Evite compartilhar informações pessoais com desconhecidos ou plataformas inseguras. \* Certifique-se de que sua SportBetting Com: Comece sua emocionante jornada de apostas esportivas! conexão à internet esteja criptografada (verifique o "https://" na URL). \* Nunca se esqueça: aposte sempre dentro dos seus limites financeiros!

#### **Informações do documento:**

Autor: symphonyinn.com

Assunto: SportBetting Com: Comece sua emocionante jornada de apostas esportivas! Palavras-chave: **SportBetting Com: Comece sua emocionante jornada de apostas esportivas! - Assistir bet365 na TV**

#### **Referências Bibliográficas:**

- 1. [como ganhar no placar bets](/como-ganhar-no-placar-bets-2024-07-30-id-21925.pdf)
- 2. <u>[pix bet e bom](/pix-bet-e-bom-2024-07-30-id-37881.pdf)</u>
- 3. [jogos de casino bet365](/pdf/jogos-de-cas-ino--bet-365-2024-07-30-id-33031.html)
- 4. <u>[bet365 e betfair](https://www.dimen.com.br/aid-category-noticias/post/-bet-365-e--bet-fair-2024-07-30-id-9489.htm)</u>